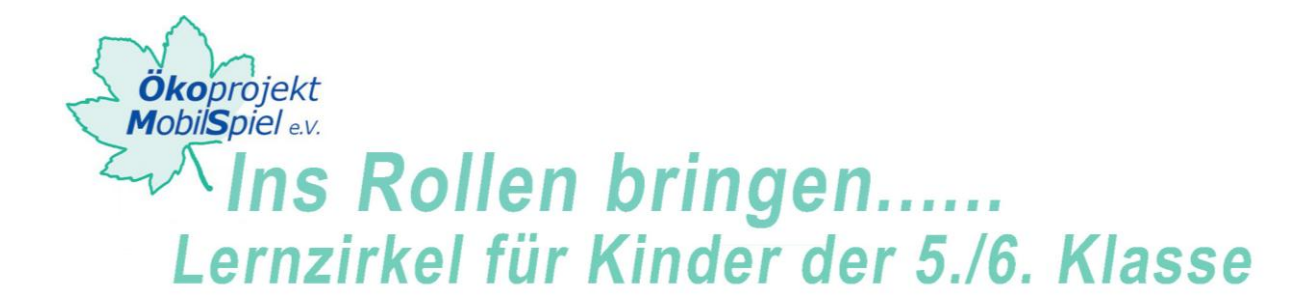

# **Lernzirkel**

Schulprojekt für Kinder der 5./6. Klasse

# **Lernzirkel**

# **Quiz: "Wer wird Mobilitäts-Profi?"**

### **Zeit**

15 - 20 Minuten

### **Material**

**Computer** Laptop mit Datei Quiz Wer wird Mobilitätsprofi (kostenloser Download der Software über [http://www.sjb.rv.bw.schule.de/schule/lehrer/ku/soft/million/million.htm\)](http://www.sjb.rv.bw.schule.de/schule/lehrer/ku/soft/million/million.htm) Fragendatei für Software Beamer

#### **Ziel**

- Die Teilnehmer/innen fördern ihre Teamfähigkeit.
- Die Teilnehmer/innen wiederholen und festigen ihr Wissen im Bereich Mobilität.

#### **Ablauf**

Dieses Spiel ist an die beliebte Fernsehsendung "Wer wird Millionär" angelehnt. Die hier gestellten Fragen beziehen sich auf die Themenschwerpunkte des vorgestellten Lernzirkels. Das Spiel kann im Klassenverband gespielt werden. Die Lehrkraft ist der Quizmaster und die gesamte Klasse der Kandidat der Quizshow. Eine Spielrunde besteht aus zehn Fragen. Zu jeder Frage werden vier Antwortmöglichkeiten geboten, von denen eine richtig ist. Über

Mehrheitsentscheidung der Klasse wird die gewünschte Antwort am Bildschirm angeklickt.

Bei richtiger Antwort verfärbt sich das Antwortfeld grün und die Klasse steigt zur nächsten Frage auf. Der Klasse stehen drei Joker zur Verfügung:

- Der 50:50-Joker schließt zwei falsche Antworten aus. **(50)**
- Der Publikumsjoker liefert eine Schätzung des richtigen Ergebnisses. **(P)**
- Der Anrufjoker/Lehrerjoker gibt einen Tipp. **(T)**

Jeder Joker kann nur einmal benutzt werden. Wird eine Frage falsch beantwortet, ist das Spiel beendet. Für die Beantwortung der restlichen Fragen müssen die Software neu gestartet und die bereits beantworteten Fragen nochmals durchgeklickt werden.

#### **Bedienungsanleitung Software**

Zunächst muss die Software für das Spiel unter

<http://www.sjb.rv.bw.schule.de/schule/lehrer/ku/soft/million/million.htm> auf den PC oder Laptop überspielt werden. Dabei sind die Informationen zur Installation auf der Website zu beachten. Anschließend wird die im Ordner befindliche Datei "million" geöffnet. Es erscheint das typische Wer wird Millionär?-Spielfeld auf dem Bildschirm.

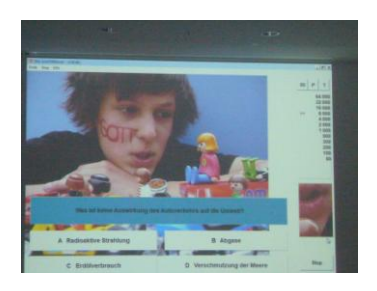

http://www.praxis-umweltbildung.de/mobilitaet\_web.php

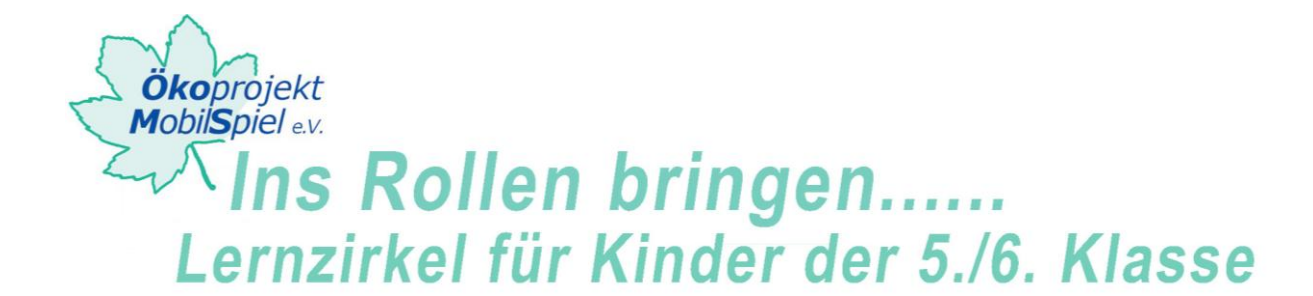

Unter Optionen können die Fragedatei, die Joker und ein Hintergrundbild für das Quiz ausgewählt werden. Veränderungen in den Optionen müssen immer erst gespeichert werden.

Bei dem Klick auf Start beginnt das Spiel und die erste Frage mit den vier unterschiedlichen Antwortmöglichkeiten erscheint.

Die Joker können durch Anklicken der jeweiligen Kästchen oberhalb des Gewinnstandes angewählt werden.

#### **Variante:**

Ein Kind spielt den Kandidaten, ein anderes Kind spielt den Quizmaster. Die restlichen Teilnehmer/innen bilden das Publikum, das befragt werden kann. Scheidet die Kandidatin oder der Kandidat aus oder gibt sie oder er auf, kann ein anderes Kind die Rolle weiterspielen.

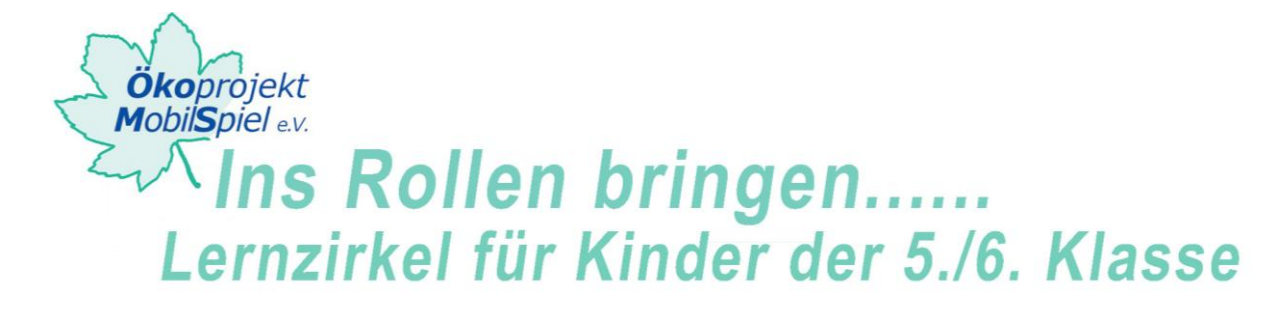

### **Fragendatei für Software**

# Wer wird Mobilitätsprofi? Quiz für 5./6. Klassen für Mittelschule # # Dies Datei wird als reine Text-Datei vom Delphiprogramm eingelesen # Als Bilddateiformat ist ausschliesslich .jpg zulaessig # # Struktur der einzelnen Fragesaetze: # - jede Angabe in eine neue Zeile # - die einzelnen Fragen muessen durch eine Kommentarzeile getrennt werden, # - Kommentarzeilen beginnen mit # # - Ein Datensatz besteht aus folgenden Feldern (in dieser Reihenfolge) # # Autor der Frage, Dateiname [damit kann evtl ein Foto des Autors eingeblendet werden] # Fragedatei, Antwortdatei [Bilddateien, die mit der Frage/nach der Antwort angezeigt werden koennen, empty = keine] # Schwierigkeitsgrad [1, 2 oder 3] # Nr der richtigen Antwort # Frage # Antwort A # Antwort B # Antwort C # Antwort D # Nr der 1. Antwort, die bei 50:50 Joker entfernt wird # Nr der 2. Antwort, die bei 50:50 Joker entfernt wird # Jutta Steigerwald, Hintergrund.jpg empty 1 A Was ist der tote Winkel? Das ist der Bereich um ein Fahrzeug, den ein Auto-Fahrer auch mit Spiegel nicht sehen kann. Das ist der Bereich, der unter dem Fahrzeug liegt und den ein Auto-Fahrer nicht sehen kann. Das ist der Bereich, aus dem die Abgase des Autos kommen. Das ist eine mathematische Formel zur Berechnung des Bremswegs. C D # Jutta Steigerwald, Hintergrund.jpg empty 1 C Wie verhalte ich mich richtig, wenn ich mit meinem Rad neben einem Auto oder LKW fahre? Ich mache mit Klingeln auf mich aufmerksam. Ich klopfe gegen das Fahrzeug. Ich suche den Blickkontakt zum Fahrer. Ohne Blickkontakt bleibe ich besser stehen. Ich kann ohne Probleme weiter fahren. B D # Jutta Steigerwald, Hintergrund.jpg empty 1 B

http://www.praxis-umweltbildung.de/mobilitaet\_web.php

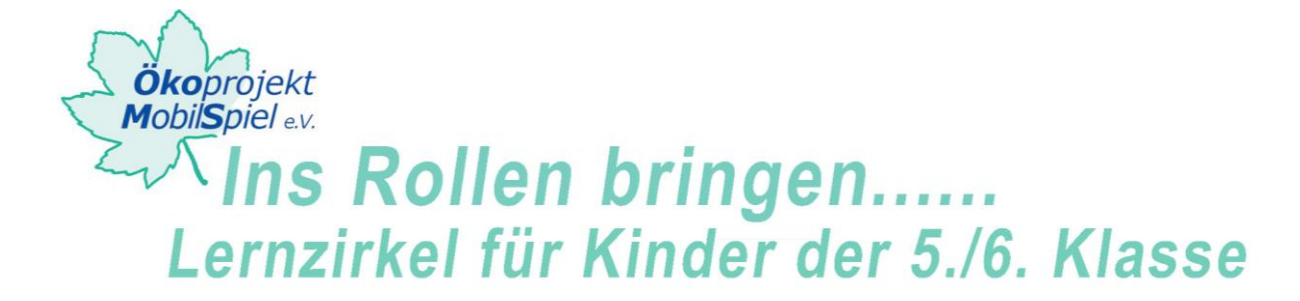

```
Wie heißt das Gas, das bei der Verbrennung von Benzin entsteht?
perforiertes Schwefelbromid
Kohlenstoffdioxid
Methan
Lachgas
C
D
#
Jutta Steigerwald, Hintergrund.jpg
empty
1
A
Welches Verkehrsmittel in der Stadt stößt am wenigsten Treibhausgas CO2 aus?
Fahrrad
U-Bahn
Bus
Auto
B
D
#
Jutta Steigerwald, Hintergrund.jpg
empty
1
C
Was bedeutet der Begriff natürlicher Treibhauseffekt?
Dass es in Zukunft möglich sein wird, ohne Treibhäuser Gemüse zu züchten.
Dass das Klima ähnlich warm sein wird wie in einem Treibhaus.
Dass die Atmosphäre der Erde dafür sorgt, dass es bei uns angenehm warm ist.
Dass die Atmosphäre der Erde dafür sorgt, dass es schön kalt ist.
B
D
#
Jutta Steigerwald, Hintergrund.jpg
empty
1
B
Warum wird es bei uns auf der Erde immer wärmer?
Weil die Atmosphäre immer dicker wird.
Weil der Mensch zu viel von dem Treibhausgas CO2 ausstößt.
Weil das Ozonloch immer größer wird.
Weil der Mensch zu wenig von dem Treibhausgas CO2 ausstößt.
A
D
#
Jutta Steigerwald, Hintergrund.jpg
empty
1
C
```
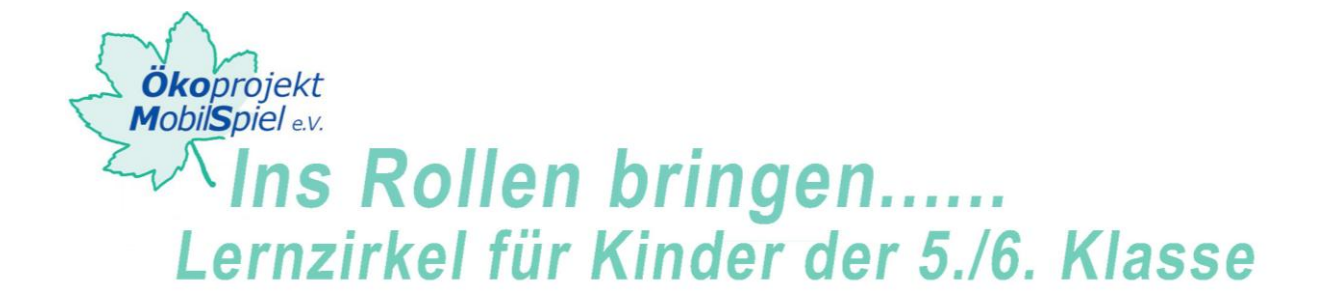

```
Welche drei Dinge habt ihr bei unserem Fitness-Check trainiert?
Optische Wahrnehmung, Schnelligkeit und Ausdauer.
Akustische Wahrnehmung, Kondition und Muskelkraft.
Koordination, Muskelkraft und Beweglichkeit.
Lungenvolumen, Sehkraft und Dehnbarkeit.
B
D
#
Jutta Steigerwald, Hintergrund.jpg
empty
1
B
Wie lange solltet ihr euch am Tag bewegen, um gesund zu bleiben?
2x 15 min
Mindestens 2 Stunden
Weniger als 1 Stunde
10 min
C
D
#
Jutta Steigerwald, Hintergrund.jpg
empty
1
B
Was ist eine Folge des Autoverkehrs auf die Umwelt?
gute Luft
Erdölverbrauch
Radioaktive Strahlung
sauberes Wasser
C
D
#
Jutta Steigerwald, Hintergrund.jpg
empty
1
A
Woher sollte die Energie zur Stromerzeugung für Elektroautos kommen?
Aus Wind-, Wasser- oder Solarkraft
Aus Kohlekraftwerken
Aus Atomkraftwerken
Aus Erdöl
\GammaD
#
```
http://www.praxis-umweltbildung.de/mobilitaet\_web.php